Installing Adobe Photoshop and then cracking it is easy and simple. The first step is to download and install the Adobe Photoshop software on your computer. Then, you need to locate the installation.exe file and run it. Once the installation is complete, you need to locate the patch file and copy it to your computer. The patch file is usually available online, and it is used to unlock the full version of the software. Once the patch file is copied, you need to run it and then follow the instructions on the screen. Once the patching process is complete, the software is cracked and ready to use.

## **[Download File](http://siteslocate.com/asst/facets/elderly.thread?ZG93bmxvYWR8WGcyT1hGc00zeDhNVFkzTWpVNU1qVTNOSHg4TWpVNU1IeDhLRTBwSUZkdmNtUndjbVZ6Y3lCYldFMU1VbEJESUZZeUlGQkVSbDA=eurpean.QWRvYmUgUGhvdG9zaG9wIDIwMjEgKHZlcnNpb24gMjIpQWR.occurreneces.)**

Considering the improvements of the last couple of versions I expect Lightroom 5.3 to boost the raw processing performance as well. The idea of using a 84-bit display on the latest Lightroom version isn't completely out of the question either. When you have the choice to go from medium to high resolution, everything feels like a breeze with Lightroom. That's due to the clean, uncluttered interface and the sheer knowledge of new and hidden features in the new version. The CS6 suite is definitely worth a look. All in all, upgrade and start using the new, much improved version today! The cs6 version is amazing. It is one of the best professional suite you can get. For editing raw files and also for jpeg editing. It is very good article if you want to edit your raw files. If you're using a mac, get the adobe CS6 suite, it is the best available killer app. My verdict? Don't buy from them. They're taking all the money out of your wallet. I had them sent to a bank and i gave them all the transaction documents. They should call them on my house and get it back. Sell your 65″ R series over to my house as that's less of a drain. Well first off – they are wrong for forcing you to upgrade from an older version of photoshop to the new version. It is like…forcing you…to upgrade from windows to a newer version. And yes you need to upgrade, but it's at your discretion, if companies need to update products for new functions, they will…but you should have that option to upgrade to a newer and better version of it, and many people do when they are in the market for a new computer, and not just every 5 year cycle. As for the hardware part…AV H264 is unnecessary for the vast majority of people. and it adds about 50% to the price of the machine…and which version? some say 6b for the most basic machine…and start running a ramdisk which is not necessary for just video editing work…and ofcourse memory, as with every other processor and every other version of photoshop. If you have it, use it, and your machines are top of the line, there's no need to upgrade a processor.

## **Adobe Photoshop 2021 (version 22) Download Activation Key Product Key WIN & MAC {{ lifetimE patch }} 2022**

The beta version of Photoshop Camera will be available to sign up for at Adobe Photoshop for Desktop , in early 2020, and will provide web creators with Photoshop-style editing tools on the web in the browser. Most Photoshop Editing Features are on the way to web editing for web creators. Learn more about the public beta and what's next for Adobe Creative Cloud on our blog where we'll have more information about Photoshop Camera and a deeper look into the future of creativity. Stay tuned as we look forward to revealing more news about what the future of Photoshop will look like here . In the early days, Photoshop was the most important software package from Adobe, bringing together people's imagination, creativity, and artistic skill in a powerful way. Almost 20 years later, we've seen incredible growth in digital artwork, from people using Photoshop to create content and share with friends and families, to people sharing thousands of works of art, images, and videos to billions around the world. And in the last several years, the Internet has seen even more creativity through tools like creativity apps like Lightroom or growth in available tools and services to create and learn about ways to deliver content to people. I found a good introduction to Adobe Photoshop with these tutorials. He even covers some basics about editing hair and tattoo. In this tutorial he is also covering best practices to prevent distractions and keep focused. A free image hosting service to search, use and share millions of high-resolution stock photos, vectors, and illustrations across desktop and mobile. Access new content every minute and download as often as you like. e3d0a04c9c

## **Adobe Photoshop 2021 (version 22)Keygen For (LifeTime) For Windows 64 Bits 2022**

Accidents and indecision cause images to look different, and Photoshop Elements allows you to correct images with a single click. It adds tools to Lightroom to get creative. Photoshop Elements, on the other hand, has features to create or flatten images. It corrects and fixes problems caused by moving, setting, or changing an image. There are up to 16 different sharpening tools in the latest version of Photoshop Elements. These tools do more than just sharpen the edges of your images. It works with your digital designs to enhance their sharpness. The latest version of Adobe Photoshop Creative Cloud includes a number of new features:

- An express adjust panel allows you to import a photo, trace its edges, then make changes to the area on the canvas using brush strokes, masks, skin tones, and so on. You can also change the brightness, contrast and shadows.
- A fast face detection tool allows you to remove unwanted faces from photos, edit them later, and even straighten them.
- There's a new finder that lets you search across your entire library for certain file types. In addition to file types, you can search for pages, names, adjustments, layers, expression filters, etc.
- For iOS users, Photoshop's view range has been expanded to nearly 100% of the iPhone camera, as well as iPhone XS, iPhone XS Max and iPhone XR display. You can choose to see the full-sized view in the finder or portable mode.
- A new drawing feature can create multiple objects that can be edited together quickly. The undo/redo history lets you reuse drawing, paths one step further. There is even a featured feature that copies the drawing, paths, and layers into another file.

download photoshop elements 7.0 download photoshop elements 13 download photoshop elements 18 download photoshop elements 12 download photoshop elements 10 windows download adobe photoshop elements 12 download adobe photoshop elements 7 download adobe photoshop elements 15 download adobe photoshop elements 11 download adobe photoshop elements 9

Photoshop is a type of versatile authoring software designed to understand the format you are working on. You can easily resize and crop the image to make it fit the resolution of the final product. The program offers you the practical means to manipulate an original that is part of one layer of a design, and combine two or more files. So the program helps you to edit, retouch, shape, or create elements. Also the program supports various types of document formats which is very helpful to work in different designs. Photoshop has been developed with a good set of features and tools for image editing and graphic design. It is an ideal software for image editing with more features and the ability to perform various types of editing. The interactive features of Photoshop make it easier to guide you through applications than other image software. The program also gives you the ability to manipulate the image, resize it, crop it, and print it. The program also supports many different aspect ratios and dimensions. Adobe Photoshop is one of the most important software. It provides you the ability to easily combine different elements of your photo, such as backgrounds, borders, and patterns. Also the program allows you to create and retouch your photos. It offers you a variety of features that enable

you to preview the final product or save for disk or print. Adobe Photoshop has the ability to modify the structure of a picture any way possible. You can access all the layers and modify their contents, and also select various parts of them. It is the most powerful Digital Imaging Software. The most need for Adobe Photoshop is the photo processing or editing means.]]>Creative Expenses Software (For any business) | Creative Experthttps://www.greensock.com/creative-cost-contest.htmlFri, 24 Feb 2016 10:46:00 -0500Creative Expenses Software (For any business) | Creative Experthttps://www.greensock.com/creative-cost-contest.html When it comes to getting the best solutions, you probably don't want to pay for the first product that you experience any success with.

A couple of Adobe Photoshop upgrades were announced just a few days ago. These include the release of Photoshop CS6, and the upcoming release of Photoshop Elements 14 and Lightroom 4 for Mac and PC. With both Adobe's CS6 launch and Elements 14 and Lightroom 4 for Mac and PC, we can expect to see more and more Apple and Adobe customers leveraging the desktop versions of our favorite Adobe products together... For web designers, Adobe Photoshop Express is a way to create, manage and share web graphics. Create interactive web graphics such as buttons, infographics, and more, and then save directly to an interactive web page. You can edit graphics on your desktop, then add or replace text or colors, and publish directly to the web. With Adobe Photoshop, you can also create special effects such as digital photo retouching and touch-ups, video editing, and other digital and multimedia image editing. The main editing features of Photoshop are image retouching, not letting you save and print the image file, and changing colors for special effects, text, and objects. You can also add elements, frames, and get permission to control the image. You can also add special effects on images, such as add a watermark, set up special effects, and remove things like the watermark, frame, and text. You can also add a flair to an image such as changing the color, and adding a background, picture, or emblem. Professional photography editing software: use its variety of tools and features to design, edit and optimize your photos. Take control of Photoshop's tools and features using your mouse, keyboard, and touchscreen. Work with large, high-resolution images and use a desktop monitor or a high-resolution display for the best viewing experience. Enhance and retouch photos in any way you want using Photoshop's 100+ editing tools and powerful selection, adjustment, and masking features. Save and publish great-looking images directly to the web for social sharing. Wait no more. You deserve Photoshop's powerful image editing tools, a slicker desktop interface, and more. Easy to learn. Powerful tools to create your best work for life.

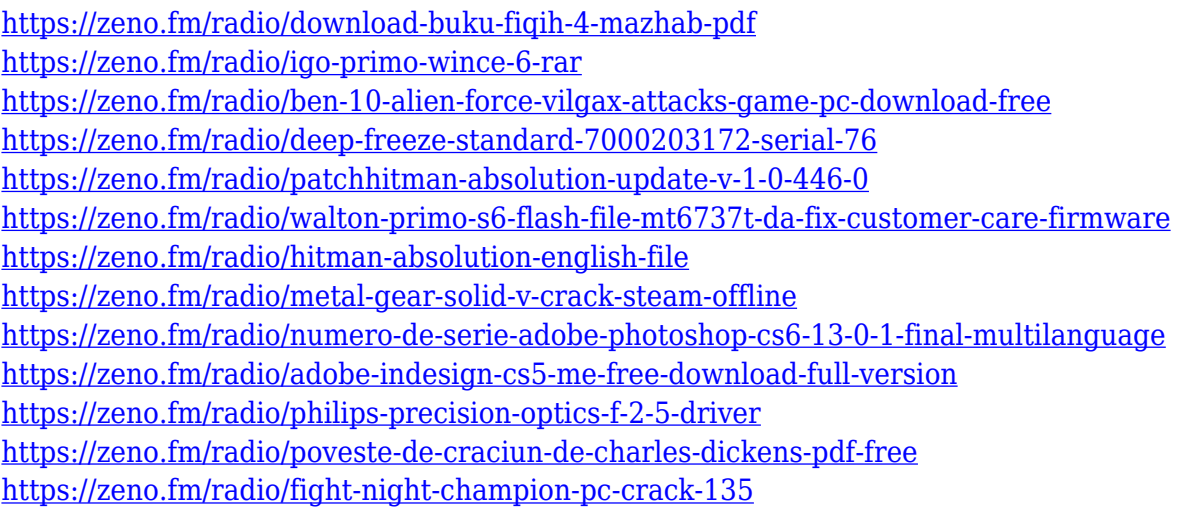

This book is a step-by-step guide to learning and performing advanced digital post-production

techniques, using the Adobe Photoshop CS6 program. Through this book, you will learn how to edit and design images and how to use the programs most essential tools. Throughout the chapter, it explanations the important and best-known features of the program. It is not uncommon for designers to work on jobs using both Adobe Photoshop and Adobe Illustrator for the same job. Especially for large projects, you are going to have one or more files that are used in both programs. Now jumping from one program to the other can be a fairly awkward process – especially when you are used to working in one program. There are a couple of ways you can approach switching from one program to another. Here we will look at some simple ways to transition between switching from Illustrator to Photoshop and transitioning from Photoshop to Illustrator . A handy feature of Photoshop Elements that was made available with version 11 is the ability to have a live background that can be on top of images, layers, text, and other layers. This can be useful for giving background to docs in the Finder or giving a different background to the canvas of a website that is being prepared in Fireworks . The new versions of Photoshop CC are in the process of adding all kinds of new features that will be very useful in editing photos and other types of graphic objects. The changes will make it easier to crop photos without getting the edges, unwanted elements in your images.

Learn Adobe Photoshop in this comprehensive course. It covers all the necessary subjects for you to start using Photoshop right away. You'll learn to master the basic skills you need to get started, and then move on to become proficient in the features and effects. Users now have the ability to access the Lightroom-like interface, which is back by popular demand. The changes do provide a lot of new functionality related to the spot selection tool and the Spot Healing Brush. In addition, you can now select a light point to make exposure adjustments to a specific area of a photo.

• The Lightroom Interface

The Lightroom Specific Export Dialog has been moved to the Layers Panel, making it easier to work with any layers that are based on Lightroom. There's also a key action bar for quick exporting to Lightroom. It's available on the left side, along with a key panel for exchange of key information with Lightroom app

Importing from Lightroom

The new shape tool gives users access to better-shaped wireframe shapes like lines, circles and rectangles, as well as the option to draw curves and adjust contents inside closed shapes.

• How To Design a Mobile App

The new color mode is faster than other modes, so you get more effective and faster editing. All new profiles can be edited or shared through Envato Elements. As a result, you now get more flexibility for color schemes and creative editing.

• Conversions